How To Set Wifi [Connection](http://docs2015.inmanuals.com/go.php?q=How To Set Wifi Connection In Windows 8.1) In Windows 8.1 >[>>>CLICK](http://docs2015.inmanuals.com/go.php?q=How To Set Wifi Connection In Windows 8.1) HERE<<<

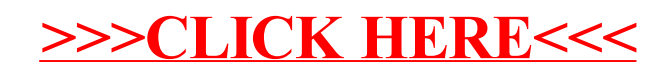